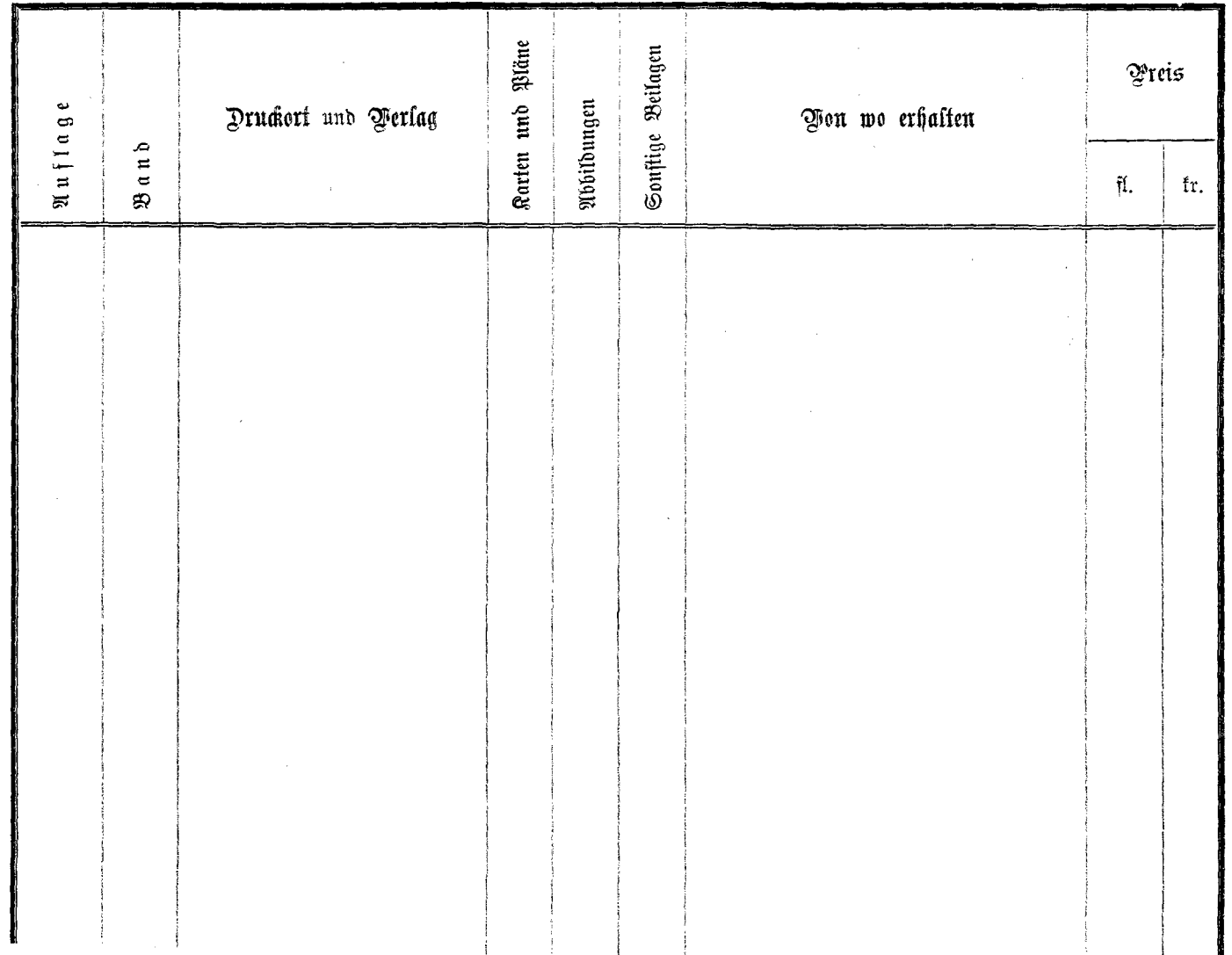

 $\eta_{\rm{max}}$